# **You can use Adobe Photoshop 7.0 Me right after you receive it. All rights guaranteed.**

# [Download Setup + Crack](http://seachtop.com/ZG93bmxvYWR8R2wxT0hBMWVYeDhNVFkxTmpZME1EZ3hOM3g4TWpVM05IeDhLRTBwSUhKbFlXUXRZbXh2WnlCYlJtRnpkQ0JIUlU1ZA.smoked?abic=kilogrammes.&YWRvYmUgcGhvdG9zaG9wIDcuMCBtZSBlbmdsaXNoIGZyZWUgZG93bmxvYWQYWR=appropriate)

# **Adobe Photoshop 7.0 Me English Free Download Free License Key [Mac/Win] (April-2022)**

\* For a listing of the various Photoshop tutorials, visit www.PhotoshopForDummies.com. \* For reviews of the photo editing software choices, check out the following Web sites: \* www.flickr.com/photo\_editing \* www.dummies.com/go/photoshop \* www.dummies.com/go/photoshop \* www.dummies.com/go/photoshop. \* Most of us have images on our computers that we can quickly email to others. When we have images on our computers, we can also share those images on the Internet at a moment's notice. However, it's sometimes difficult to get the images to look good in a web browser. You need to perform a number of tasks not including the obvious ones of image prep and cropping — to make images look great in a web browser. For example, image resolution, color, brightness, and contrast are important to the appearance of an image in a web browser. All of these items are part of the Photoshop Elements program. \* The best tutorial for using Photoshop Elements can be found at To use this tutorial, you need

to first download the software. Photoshop Elements Basics After setting up a new image in Photoshop Elements, you can import images into the program from your computer, from your camera, or from the memory card of your camera. You can also import images from digital photo frames or scanners and use them as your base image. You can save one image at a time, place it on a new canvas, resize it, or crop its edges. You can also use the Layer Masks feature to create special effects that make images look more professional. Creating a new image in Photoshop Elements It's important to always create new images by saving the image as a PSD file. Follow these steps to create a new image in Photoshop Elements: 1. Choose File⇒New. The menu that appears is shown in Figure 14-1. Figure 14-1: You can choose from a number of options in the New dialog. 2. Choose Photo Editing from the Shooting category. 3. Choose an option from the Size category to select a size for your image. You can use one of the presets (

#### **Adobe Photoshop 7.0 Me English Free Download Crack+ License Key PC/Windows**

It is more affordable and is available on a host of platforms. It is most powerful on computers running Windows or macOS. There are 5 versions in the Photoshop Elements series: People can use Photoshop Elements on Chromebooks. However, you will not be able to install Windows versions on Chromebooks. That's a major reason for most people to use Photoshop Elements rather than Photoshop. Photoshop Elements has most of the features of Photoshop. Photoshop Elements is also free to use and can be downloaded and installed from the Adobe website. Is Photoshop Elements better than Photoshop? No. Photoshop is the professional version of Photoshop Elements. Photoshop Elements is for people who prefer simplicity to productivity. Photoshop Elements is more like a graphics editor and photo editor. Photoshop is a professional graphics editing and photo editing tool. People who work with Photoshop and Photoshop Elements do so because they need to create professional images, graphics, and web designs. Photoshop is the industry standard. People who use Photoshop Elements can make all types of images. They have different uses for different aspects of Photoshop, Photoshop Elements, and Illustrator. Photoshop Elements is a graphics editor, photo editor, web designer, and so much more. Can I Use Photoshop Elements? Yes, Photoshop Elements is legal to use on your computer. It is easy to install and use. It is included with your Adobe Creative Cloud subscription. The most popular version of Photoshop Elements is called Photoshop Elements 2019. However, some people have installed and used earlier versions of Photoshop Elements for various types of tasks. Some Photoshop Elements 2019 users have reported problems and incompatibility with older versions of Photoshop Elements. How do I Install and Use Photoshop Elements? The first step to install and use Photoshop Elements is to download the Photoshop Elements installer from the Adobe website. People have different internet browsers. To make sure the Photoshop Elements installer works, you can install it on a Windows or macOS computer. Click here for the download link for the Photoshop Elements installer for Windows. Most people have had no problems installing the Photoshop Elements installer on Windows computers. However, people may have experienced problems installing the Photoshop Elements installer on macOS computers. Here is a discussion thread for people who have problems installing Photoshop Elements on macOS computers. Do NOT continue installing the Photoshop Elements installer if you experience problems. Mac users who are stuck at the "starting the Macintosh installer" section can find the latest Photoshop Elements installer 05a79cecff

## **Adobe Photoshop 7.0 Me English Free Download Crack + Free**

Myoma of the vaginal septum as a cause of vaginal bleeding in a postmenopausal woman. A postmenopausal woman with menstrual bleeding exhibited painful symptoms, and physical examination revealed some bleeding due to a pedunculated myoma originating from the vaginal septum. A pathological examination revealed that the vaginal wall was separated into a deep and superficial part. The vaginal wall was examined under microscopy, and several blood clots and a myoma were identified in the vaginal septum. The wall was cut open, and the myoma was found to be bleeding. The wall was then closed with a suture, and no bleeding was observed. The myoma was removed and histologically diagnosed as a leiomyoma.So, I've been apart of this community for many years now and I feel like I know it pretty well, and I don't say this a lot, so this needs to be taken into account, and that's my personality, I'm honest when I say things that aren't true, not really. "Well people are not really here to be honest, sometimes but if they are it's gonna be frowned upon, they aren't here to make friends, they are here for fun and stuff like that, but if I'm ever gonna be real with you then I'm gonna have to be really real with you." My goal for this is to make you want to read my blog, I want you to love the books I read and want to support the authors and even if you don't like their work, I want you to still want to know what they have to say in other books, and as time goes on I hope I'll make it even better to help connect people with authors that haven't made it big yet, and will be the next great author that you'll love to get your hands on. You're so awesome that I'm letting you do this!France, whose biggest insurer group, Axa, is also a member of the RIAA/MPAA, has said it will be "very firm" in enforcing its copyright laws and will warn companies about its enforcement before companies are taken to court. In a leaked memo obtained by the French news site Numerama, the French Ministry of Cultural Affairs and Communication (MPCC) said that "the management of the data exchanged between the D

## **What's New In?**

Large-scale production of complex glycoproteins like the hCG in vitro is a difficult problem, especially if one is interested in a large number of patients. This project is aimed at obtaining detailed information on the biosynthesis of hCG and hence, providing new means to treat HCG deficiency states. In particular, it is proposed to obtain polypeptides in vitro which are chemically related to hCG through an immunological approach. Specifically, it is planned to extract large amounts of the LH/CG-related polypeptides from heterologous cell systems, and if required, to synthesize them in vitro. Antibodies will be used to trace the immunological relationship of the hCG-like polypeptides to hCG, to heterologous CG, and to other subunit polypeptides of hCG. The chemical structures of these structural polypeptides will be examined in order to identify the primary structural determinants of the hormone function. The immunological cross-reactivity of these polypeptides will be examined with hCG. The functional site of hCG in inducing LH release from the gonadotropic cell will be examined with the use of the immunologically related polypeptides. It is anticipated that these studies will provide an understanding of the immunological relationship between LH and hCG, and that they will lead to a better understanding of the action of hCG in the stimulation of gonadotropin release... \_cs/intro\_infos\_mapping: Mapping the data ================== Creating a map from network taps to a Mapping Client

--------------------------------------------------- Even if several nodes are collecting data and reporting this data, the information is likely

to be very different. To ease the data treatment, the OpenFlow Mapping Client allow a user to define a "glue" which binds together the data from several different nodes into a coherent map. Here are some use cases: - a network manager or data processing application which receives all the data from several different collecting sources (stations collecting from static access points, mobile phones or sensors) and wants to make their data available to other tools and applications. - a network operator which wants to see the traffic flow by flows between a set of application user and their corresponding servers. First create a MappingClient, for example on a server located at 10.2.1.1. .. code-block:: console

# **System Requirements:**

OS: Windows XP/Vista/7/8/8.1/10 (32-bit or 64-bit) Processor: 1.8 GHz or faster Memory: 2 GB RAM Graphics: DirectX 9 graphics card with 128 MB video RAM Storage: 2 GB available space Sound: Sound card or adapter and DirectX 9 compatible sound card Additional Notes: Sound: The game requires DirectX 9 with the latest driver Minimum Requirements: OS: Windows XP/Vista/7/8 (32-

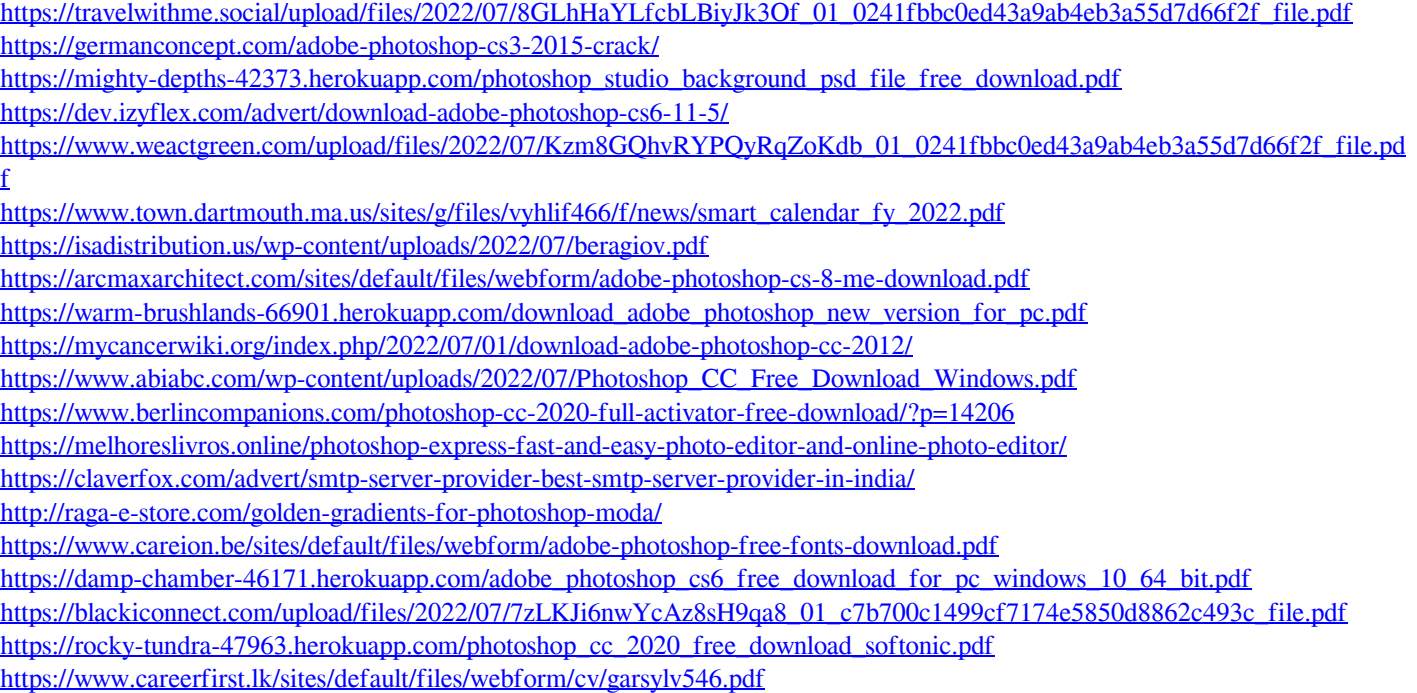